# RICHARD E. BINGAMAN, CPA, PLLC

*Certified Public Accountant & Business Advisor* 

#### **Pay Your Taxes with Arizona Electronic Payments**

Use this secure service to pay your individual tax bill or estimated tax payment directly from your checking or savings account at no cost to you. You'll receive instant confirmation that your payment has been submitted. Bank account information is not retained in Arizona systems after payments are made.

Open Internet browser and enter website: https://www.aztaxes.gov/Payment/PaymentIndividual

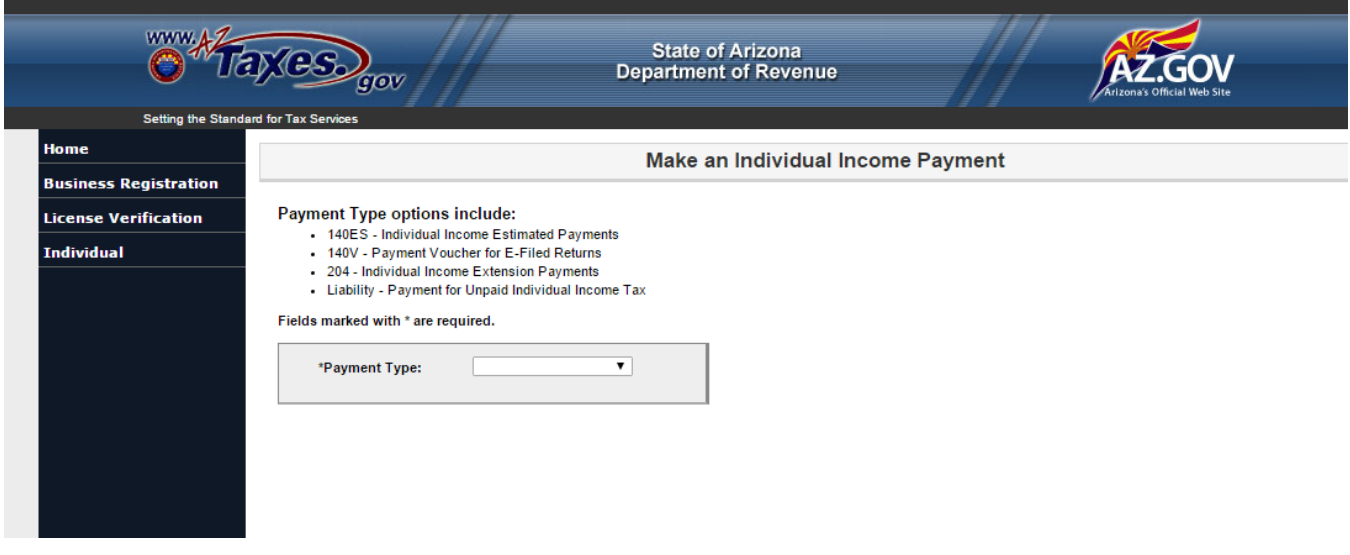

Select Payment Type:

• 140ES or 140V

*Certified Public Accountant & Business Advisor* 

#### **Pay Your Taxes with Arizona Electronic Payments**

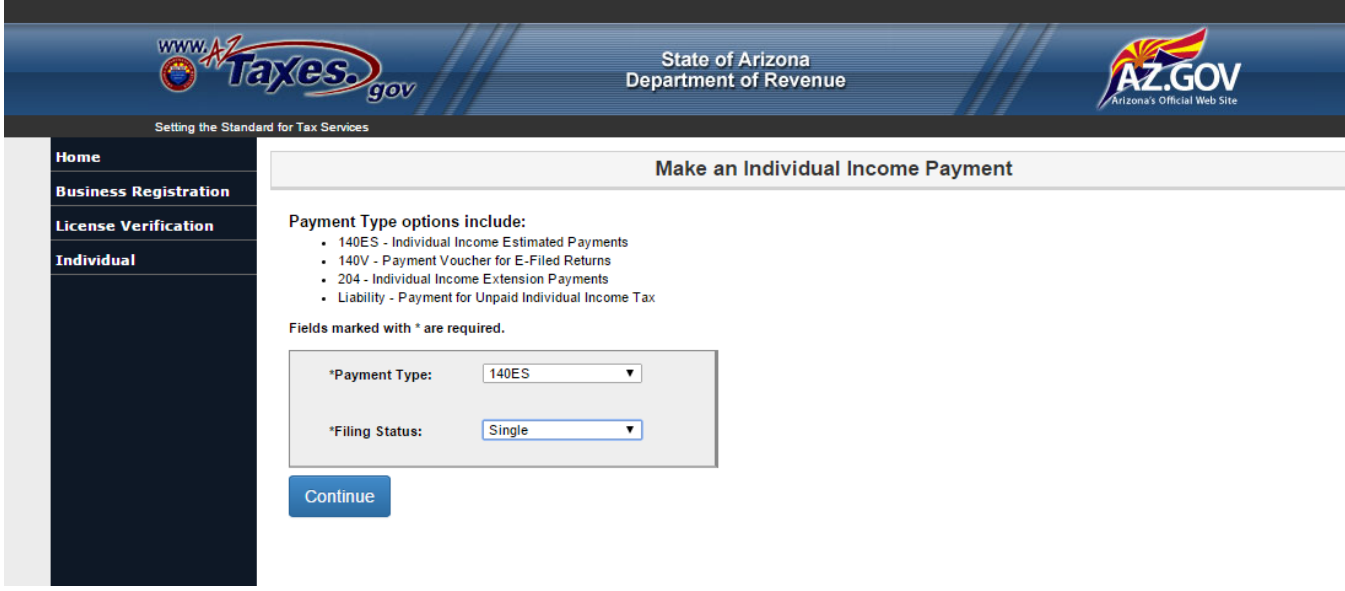

Select Filing Status

- Single
- Married Filing Joint
- Head of Household
- Married Filing Separate

Select Continue

RICHARD E. BINGAMAN, CPA, PLLC

*Certified Public Accountant & Business Advisor* 

### **Pay Your Taxes with Arizona Electronic Payments**

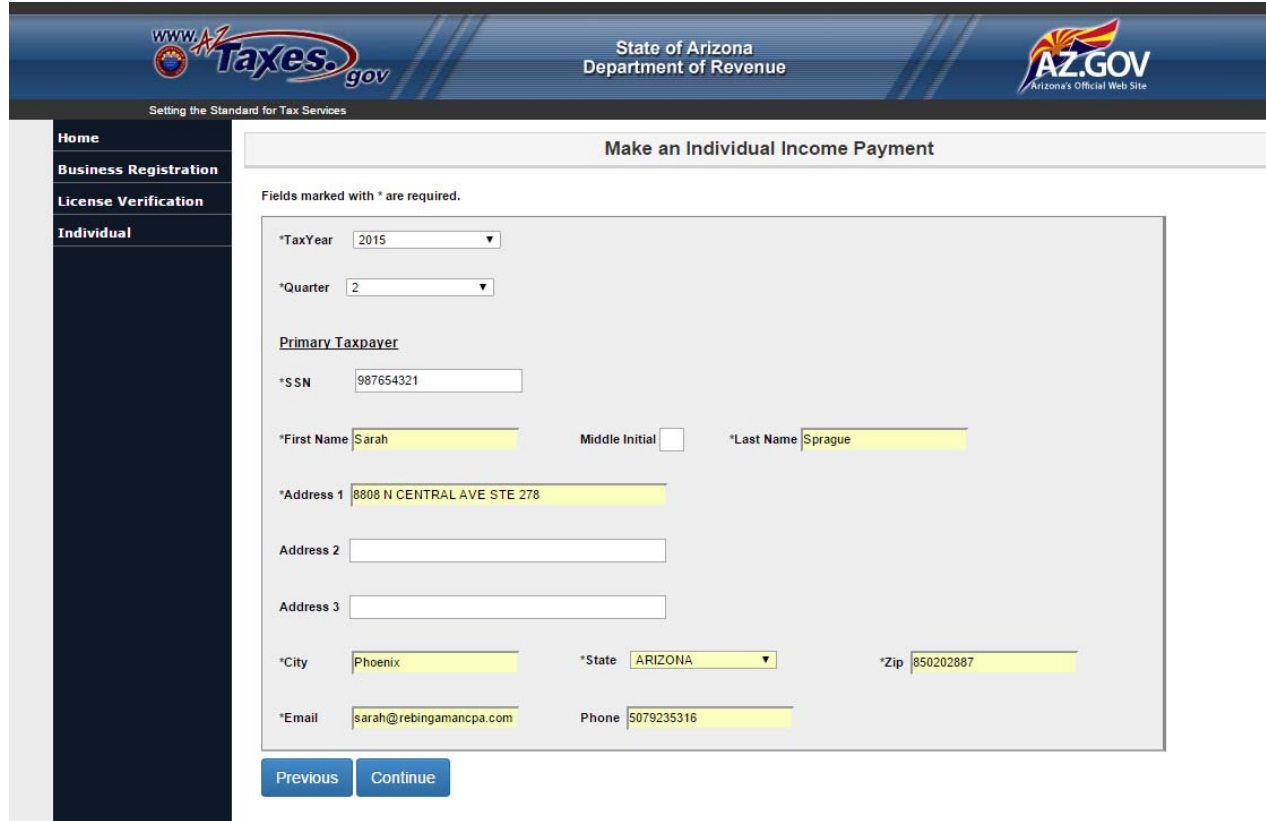

Enter Tax Year and Quarter the payment is to be applied to

Enter the PRIMARY TAXPAYER information

- Social security number
- Name
- Address
- Email
- Phone

All fields with (\*) are required.

Select CONTINUE

*Certified Public Accountant & Business Advisor* 

### **Pay Your Taxes with Arizona Electronic Payments**

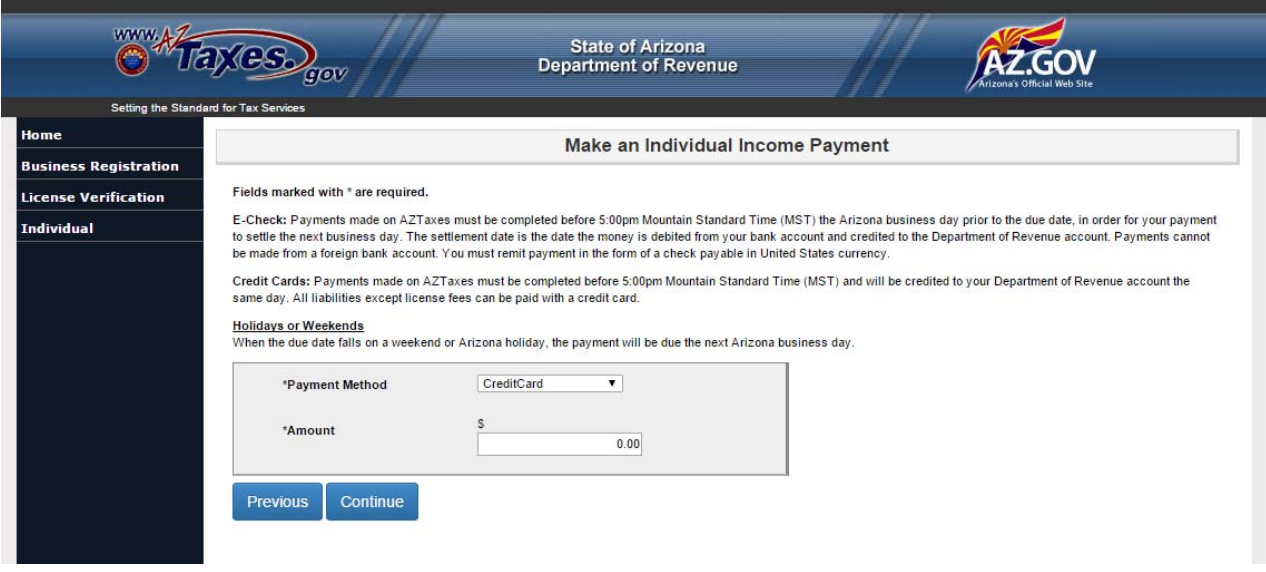

Select Payment Method

- Credit Card
	- o Warning fees apply to this method
- ECheck
	- o Routing and account numbers required

Enter Amount to be paid

Select Continue

*Certified Public Accountant & Business Advisor* 

### **Pay Your Taxes with Arizona Electronic Payments**

## PLEASE BE ADVISED

#### **Individual Credit Card Payment**

You are about to leave AZTaxes.gov and be directed to our credit card payment service provider, Govolution. Once your payment transaction is completed, you will automatically be sent back to AZTaxes.gov. Business users must log in to access their account information.

2.49% convenience fee to make a tax payment will apply to the following cards: American Express, Discover, Visa, MasterCard Credit card, Visa branded Corporate debit card, MasterCard debit card.

\$3.95 convenience fee to make a tax payment will apply to the following cards: Visa branded Consumer debit card.

Note: To determine if you have a Visa Corporate debit card or a Visa Consumer branded debit card, please contact your financial institution that issued the card.

I accept the above conditions.

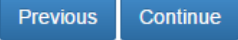

Select Continue and complete the credit card payment process.

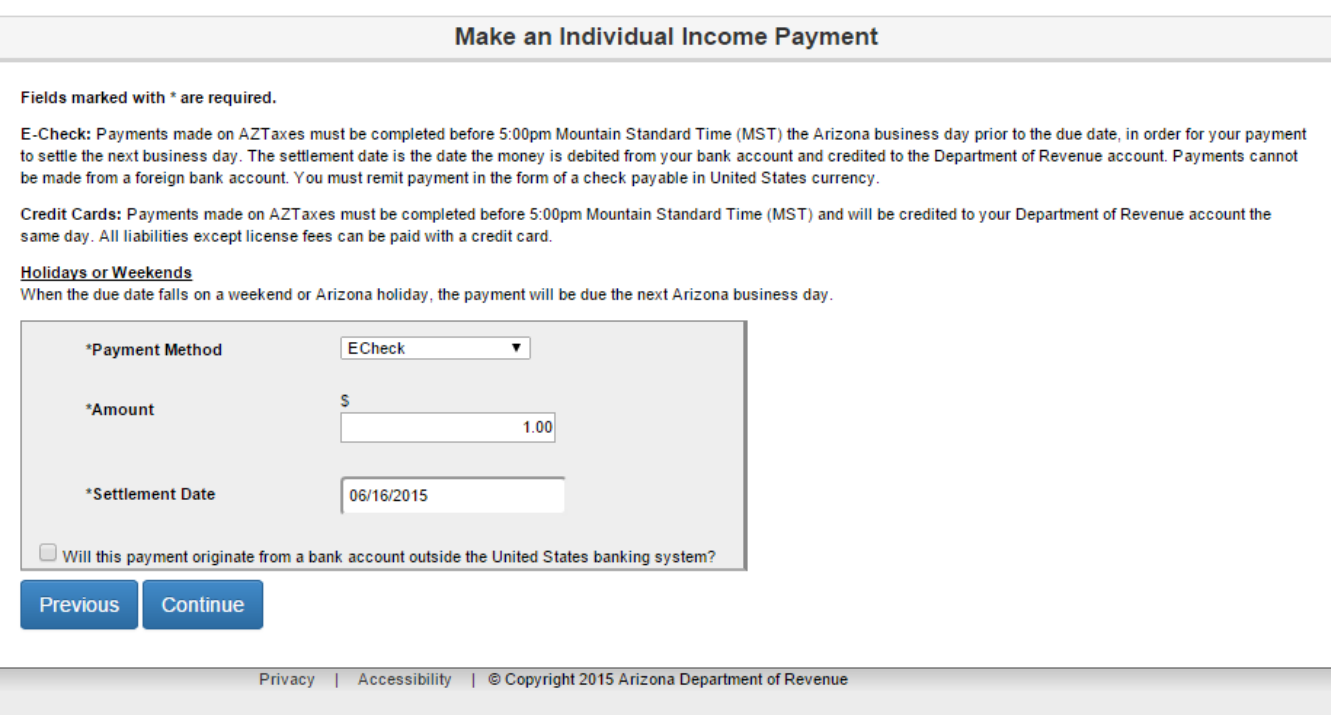

Enter settlement date for ECheck method

RICHARD E. BINGAMAN, CPA, PLLC

*Certified Public Accountant & Business Advisor* 

### **Pay Your Taxes with Arizona Electronic Payments**

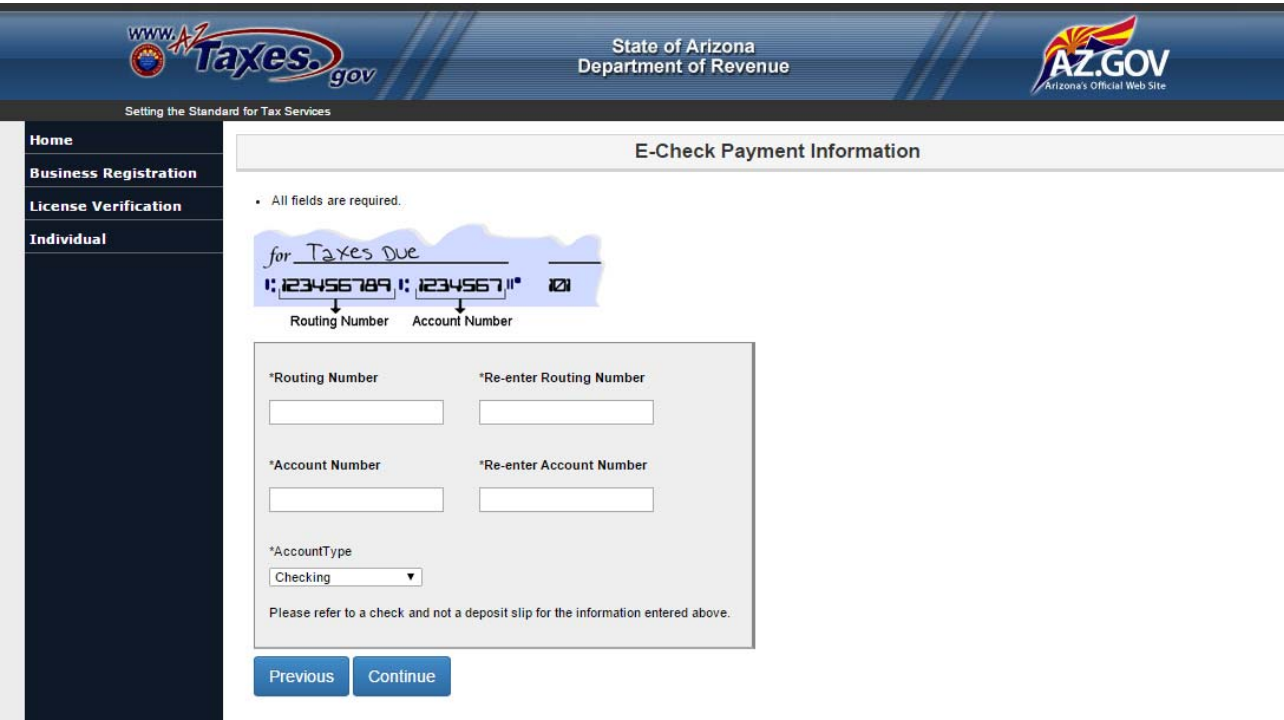

Enter routing number and account number twice to verify entry

Enter account type

Checking or Savings

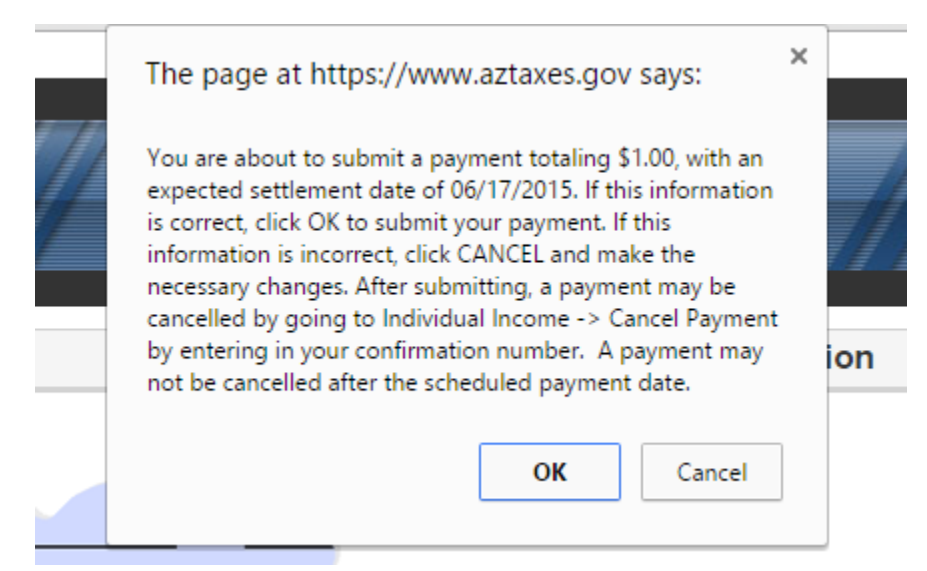

Select OK to accept the payment amount and settlement date you entered

Save the final confirmation page for your records